電子入札システムにおける暗号化通信のセキュリティ強化への対応について

本案内は「Windows 8.1」の PC をご利用の方のみが対象です。 「Windows 10」をご利用の方、または「Windows 8.1」をご利用で、更新プログラム 「KB 2919355」を適用済の方には影響はございません。

インターネット通信で使用する暗号化方式「TLS1.2」の暗号化モード「CBC モード」につい て脆弱性が発見され、悪意の第三者からの攻撃により通信の一部が第三者に漏えいすることが 報告されております。

本脆弱性の対応としてシステム設定変更を行い、2021 年 5 月 6 日より「TLS1.2 CBC モード」 を無効化し、「TLS1.2 GCM モード」による暗号化通信のみを有効とします。

電子入札システムをご利用いただく場合、ご利用の PC に更新プログラム「KB 2919355」 が適用済である必要があります。

2021 年 5 月 5 日までに下記の Microsoft サポートページの手順をご確認のうえ、更新プログ ラム「KB 2919355」を適用してください。

Microsoft サポートページ (2021年3月現在)

https://support.microsoft.com/ja-jp/windows/windows-8-1-update-kb-2919355--b189a9bd-0b33-f4a4-2092-4a5be0ebcb61

ご利用の PC で更新プログラム「KB 2919355」を適用していない場合、以下メッセージが表 示され、電子入札システムに接続ができなくなります。

(エラー時の画面)

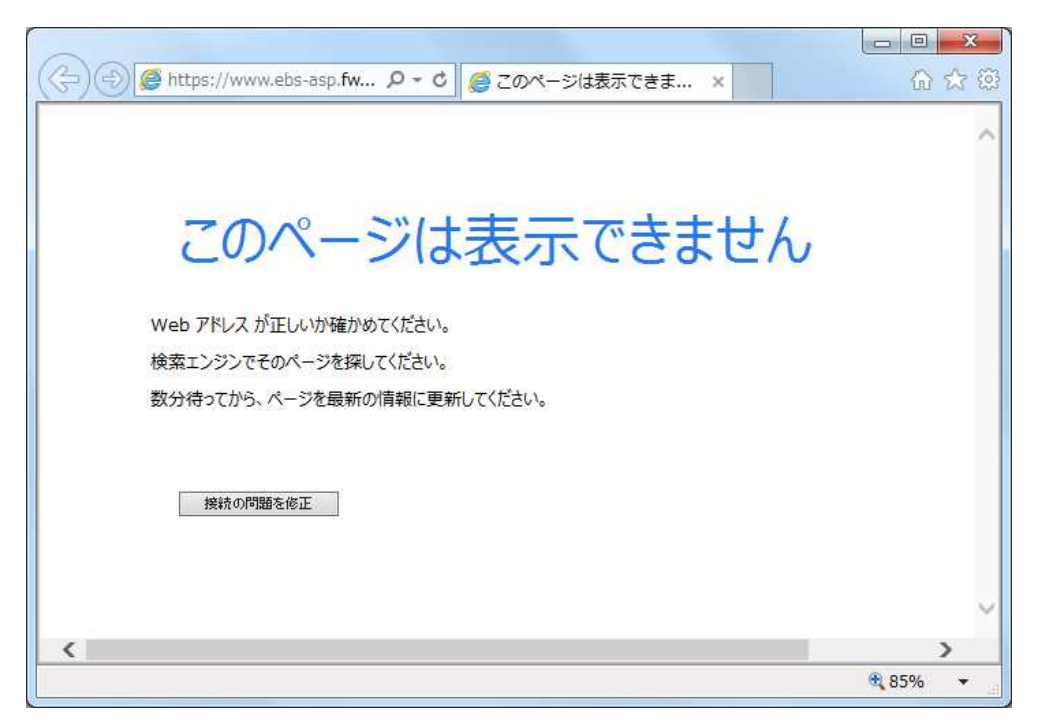

当資料に関するご不明な点等ございましたら、(株)日立システムズ電子入札ヘルプデスク までご連絡ください。

【電子入札ヘルプデスク連絡先】

(株)日立システムズ 電子入札ヘルプデスク TEL: 0570-021-777 (平日 9:00~12:00 13:00~17:30) E-mail:sys-e-cydeenasphelp.rx@ml.hitachi-systems.com

以上